# From Vertices to Fragments

Fall 2023 11/30/2023 Kyoung Shin Park Computer Engineering Dankook University

#### **Geometric Pipeline**

- Geometric pipeline
  - Vertex processing
  - Clipping and primitive assembly
  - Rasterization
  - Fragment processing

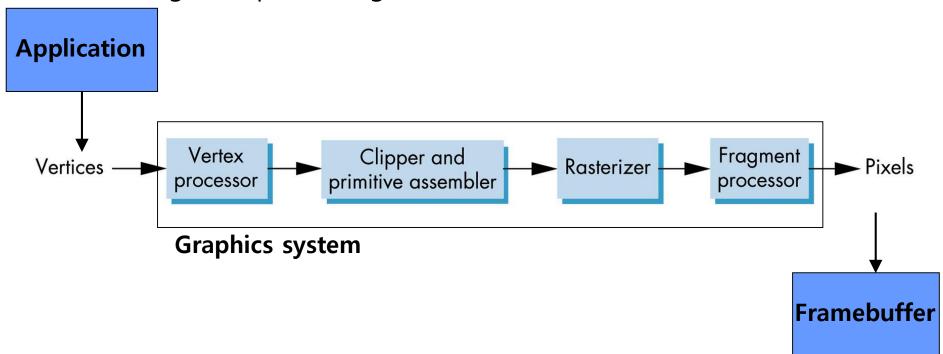

## **Clipping**

- Clipping window
- 3D clipping volume
- Curves and text will be converted to lines and polygons.

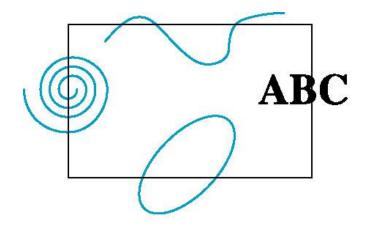

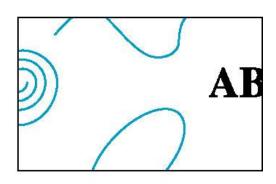

### **2D Line-Segment Clipping**

- Clipping 2D line segments
  - The clipper determines which basic elements or parts of them should appear on the screen and be sent to the rasterizer.
  - Accepted: Basic elements entering the designated viewing space area accepted.
  - Rejected or culled: Basic elements that cannot appear on the screen are removed.

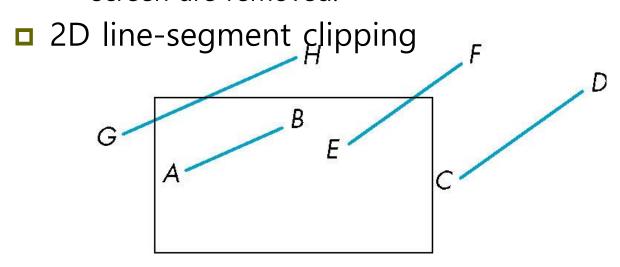

#### **2D Line-Segment Clipping**

- How to calculate intersection for all sides of clipping window
  - Inefficient because one division must be performed per intersection

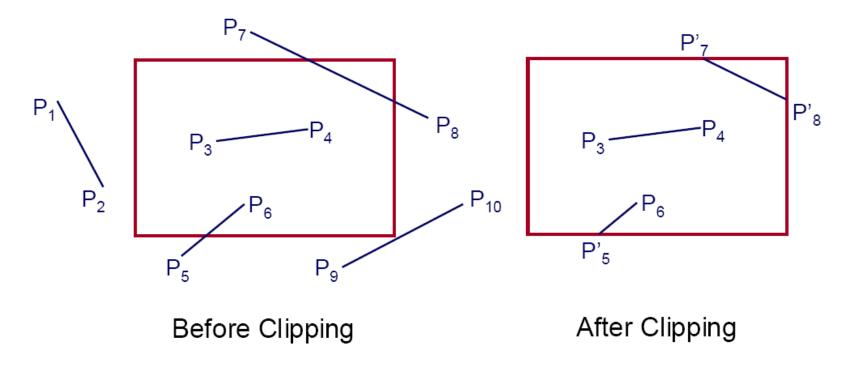

#### **Cohen-Sutherland Algorithm**

Cohen-Sutherland clipping algorithm

1. Extends the clipping window to infinity on 4 sides and divides

the space into 9 areas

|   | 1001                         | $y = y_{\text{max}}$          | 1010         |   |
|---|------------------------------|-------------------------------|--------------|---|
| X | = 0001<br>= X <sub>min</sub> | 0000                          | $x = x_{ma}$ | X |
|   | 0101                         | 91 <u>00</u> y <sub>min</sub> | 0110         |   |

2. Assign a unique outcode  $(b_0b_1b_2b_3)$  to each area as follows.

$$b_{0} = \begin{cases} 1 & if \ y > y_{max} \\ 0 & otherwise \end{cases} b_{1} = \begin{cases} 1 & if \ y < y_{min} \\ 0 & otherwise \end{cases} b_{2} = \begin{cases} 1 & if \ x > x_{max} \\ 0 & otherwise \end{cases} b_{3} = \begin{cases} 1 & if \ x < x_{min} \\ 0 & otherwise \end{cases}$$

4 cases are judged based on the outcode.

#### **Cohen-Sutherland Algorithm**

- □ For line segment AB: A's outcode = B's outcode = 0
  - If both ends of the segmented are inside, accepted
- □ For line segment CD: C's outcode AND D's outcode ≠ 0
  - If both endpoints of the segment are outside the same side of the clipping window, rejected

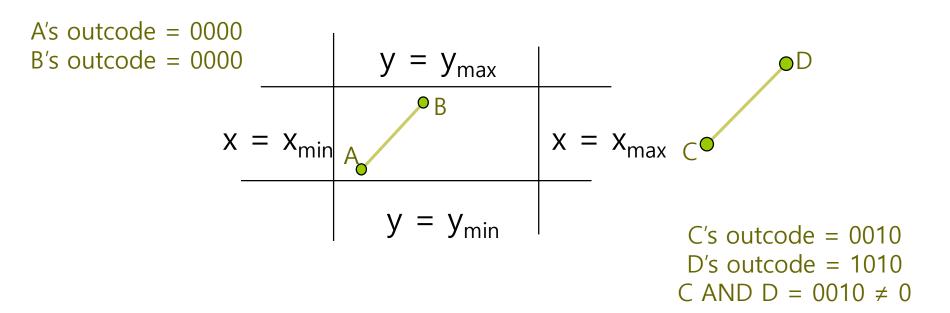

#### **Cohen-Sutherland Algorithm**

- □ For line segment EF: E's outcode ≠ 0, F's outcode = 0
  - If one endpoint of the segment is inside the clipping window and the other is outside, subdivide
  - Need to find 1 intersection
- For line segment GH, IJ: G's outcode AND H's outcode = 0
  - If both endpoints of the segment are outside, subdivide. In case of line segment GH, part of the line segment is inside the clipping window.
  - Calculate at least one side of the window and check the outer sign of the resulting point.  $V = V_{max}F_1$  G's outcode = 0001

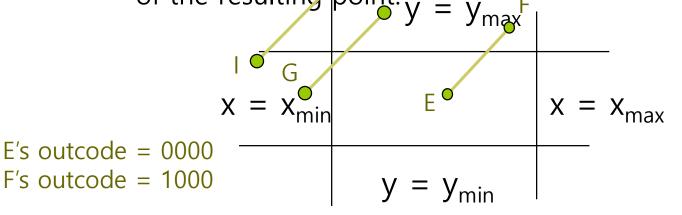

G's outcode = 0001 H's outcode = 1000 G AND H = 0000

I's outcode = 0001 J's outcode = 1000 I AND J = 0000

## **Liang-Barsky Algorithm**

#### Liang-Barsky clipping algorithm

1. Parametric line formula

$$P(\alpha) = (1 - \alpha)P_1 + \alpha P_2, \ 0 \le \alpha \le 1$$

$$x(\alpha) = (1 - \alpha)x_1 + \alpha x_2$$

$$y(\alpha) = (1 - \alpha)y_1 + \alpha y_2$$

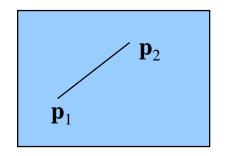

2. Determined by examining the order of  $\alpha$  values by calculating 4 points where the line segment intersects the extended side of the clipping window.

$$y_{\text{max}} = (1 - \alpha_3)y_1 + \alpha_3 y_2$$

$$x_{\text{min}} = (1 - \alpha_2)x_1 + \alpha_2 x_2$$

$$\alpha_3 = \frac{y_{\text{max}} - y_1}{y_2 - y_1}$$

$$\alpha_2 = \frac{x_{\text{min}} - x_1}{x_2 - x_1}$$

$$1 > \alpha_4 > \alpha_3 > \alpha_2 > \alpha_1 > 0$$

$$\text{right, top, left, bottom}$$

$$\text{order intersect}$$

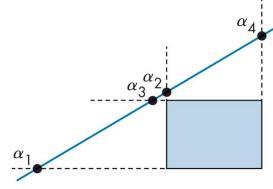

$$1 > \alpha_4 > \alpha_2 > \alpha_3 > \alpha_1 > 0$$
  
right, left, top, bottom  
order intersect

## **Liang-Barsky Algorithm**

#### Liang-Barsky clipping algorithm

3. The line in the clipping window satisfies the following

$$x_{\min} \le x(\alpha) \le x_{\max}$$
  
 $y_{\min} \le y(\alpha) \le y_{\max}$ 

4. A line outside the clipping window is when  $(x_1, y_1)$  is outside  $x_{min}$ ,  $x_{max}$  or  $y_{min}$ ,  $y_{max}$ .

$$q_{k} < 0 \quad (k = 1, 2, 3, 4)$$

where  $q_{1} = x_{1} - x_{\min}$ 
 $q_{2} = x_{\max} - x_{1}$ 
 $q_{3} = y_{1} - y_{\min}$ 
 $q_{4} = y_{\max} - y_{1}$ 

## **Liang-Barsky Algorithm**

#### Liang-Barsky clipping algorithm

5. Of the two points of a straight line, the point with the smallest x value is assumed to be  $(x_1, y_1)$ . If the line is extended infinitely, the clipping window passes from outside to inside and from inside to outside.

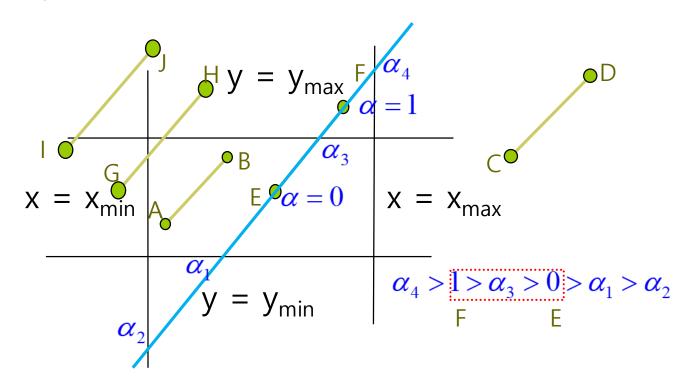

## **Polygon Clipping**

- Concave polygon clipping
  - Method1: How to combine into one polygon after clipping

 Method2: Split into a set of concave polygons (tessellate), and clipping

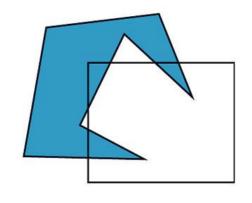

Before clipping

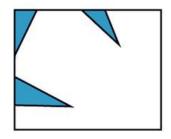

After clipping

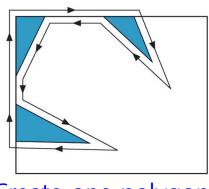

Create one polygon

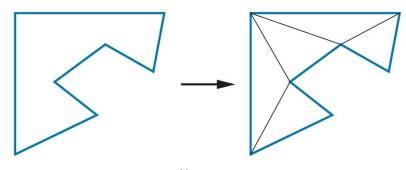

**Tessellation** 

#### **Pipeline Clipping of Line Segments**

- Sutherland-Hodgeman algorithm
  - Subdividing the cutter into a simpler cutter pipeline that clips each side of the window.

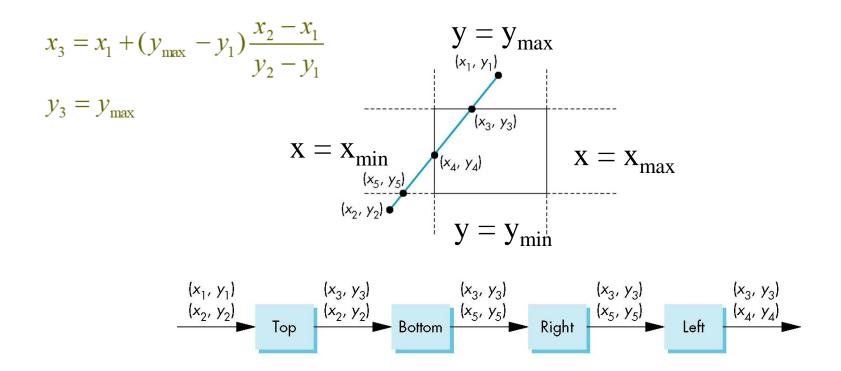

## **Pipeline Clipping of Polygons**

- Sutherland-Hodgeman algorithm
  - Input: Polygon (vertices list) and clipping plane
  - Output: New clipped polygon (vertices list)
  - For 2D, pipeline clipping of polygons
  - For 3D, add front and back clipping

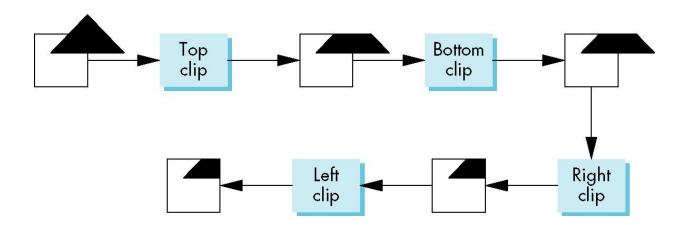

#### **Bounding Boxes**

- Use the axis-aligned bounding box or extent of a polygon for clipping
  - For complex polygons with many sides
  - Bounding box is the smallest rectangle aligned to the window containing the polygon
  - The bounding box is obtained by calculating the minimum (min) and maximum (max) values of the x and y values of the polygon vertices.

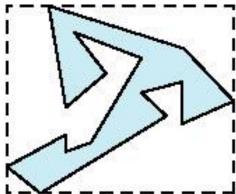

### **Bounding boxes**

Simple clipping using bounding boxes

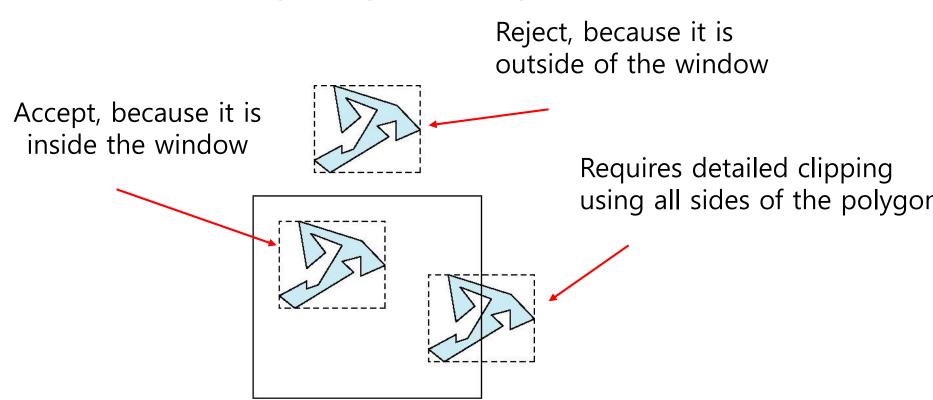

### **Cohen-Sutherland Algorithm in 3D**

- In 3D, clipping for the bounding volume, not the bounding area
- Cohen-Sutherland clipping algorithm

Calculate using 6-bit outcode in 3D (instead of 4-bit outcode

used in 2D)

$$b_4 = \begin{cases} 1 & \text{if } z > z_{max} \\ 0 & \text{otherwise} \end{cases}$$

$$b_5 = \begin{cases} 1 & if \ z < z_{min} \\ 0 & otherwise \end{cases}$$

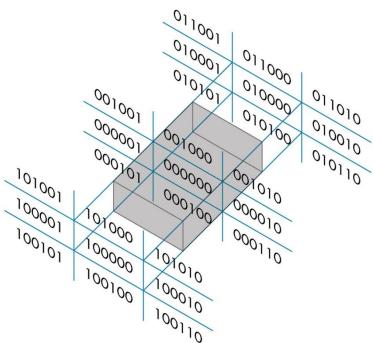

#### Liang-Barsky Algorithm in 3D

- Liang-Barsky clipping algorithm
  - 3D Line parametric form

$$P(\alpha) = (1 - \alpha)P_1 + \alpha P_2, \ 0 \le \alpha \le 1$$

$$x(\alpha) = (1 - \alpha)x_1 + \alpha x_2$$

$$y(\alpha) = (1 - \alpha)y_1 + \alpha y_2$$

$$z(\alpha) = (1 - \alpha)z_1 + \alpha z_2$$

• Derive  $\alpha$  from the formula of plane (P<sub>0</sub>, n)

$$P(\alpha) = (1 - \alpha)P_1 + \alpha P_2$$
  
$$n \cdot (P(\alpha) - P_0) = 0$$

$$\alpha = \frac{n \cdot (P_0 - P_1)}{n \cdot (P_2 - P_1)}$$

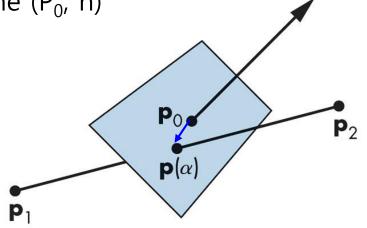

#### Rasterization

- Rasterization/Scan conversion
  - The final step in the process from framebuffer to fragment
  - The task of deciding which pixels to represent an object
  - Mapping from normalized device coordinates to viewport
    - Based on the result of converting vertex coordinates to screen coordinates
    - Convert line segment to screen coordinates
    - Convert inner surface to screen coordinates
    - □ In the picture below, what pixels should be painted in the area surrounded by A', B' and C' to best represent the triangle ABC?

(b)

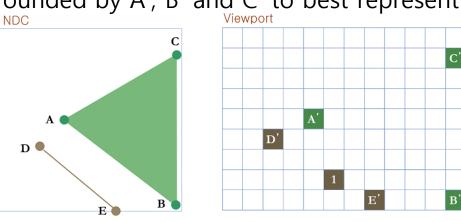

#### Rasterization

- Convert float coordinates to integer coordinates
  - Sometimes, rounding is necessary.
  - For example, convert the vertex's viewpoint coordinates (1.95, 1.4)
     → pixel (2, 1)
  - All vertices that are (1.5 <= x < 2.5) and (0.5 <= y < 1.5) inside the boundary are mapped to (2, 1)

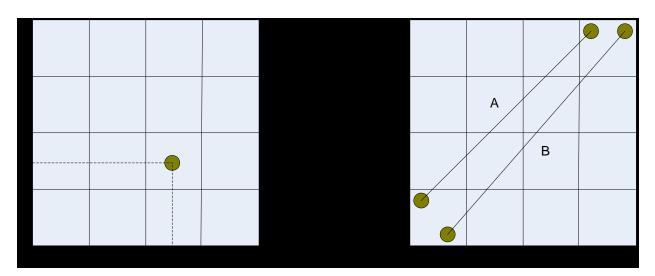

A and B are all mapped to the same line segment.

#### **Line Scan-Conversion**

- A line segment is the most primitive to which the rasterization algorithm that is applied.
- Once the vertices at both ends of the segment have been determined to which pixels on the screen are mapped, the remaining pixels are processed.
- Sampling by slope
  - If greater than 1, increase the y coordinate
  - If less than 1, increase the x coordinate
- □ If the slope is negative, use the absolute value.

#### **Line Scan-Conversion**

■ The following line scan-conversion equation is slow due to floating point multiplication.

```
void LineDraw(int x1, int y1, int x2, int y2)
                                                                             (x2,y_12)
    float y, m;
    int dx, dy;
    dx = x2 - x1;
    dy = y2 - y1;
    m = dy / dx;
    for (x = x1; x \le x2; x++) {
                                                           \Delta x
        y = m*(x - x1) + y1;
        DrawPixel(x, round(y));
                                         두점(x1, y1)(x2, y2)을지나는직선방정식
                                         y = \frac{y^2 - y^1}{x^2 - x^1}(x - x^1) + y^1
```

### **DDA** (Digital Differential Analyzer)

The following line scan-conversion equation converts floating-point multiplication to floating-point addition

```
void LineDraw(int x1, int y1, int x2, int y2)
                                                                                              (x2,y2)
    float m, y;
    int dx, dy;
    dx = x2 - x1;
    dy = y2 - y1;
                                            (x_1,y_1)
    m = dy / dx;
    y = y1;
                                                          y = mx + h where m = \frac{y^2 - y^1}{x^2 - x^1} = \frac{\Delta y}{\Delta x}
    for (int x = x1; x <= x2; x++) {
         y += m;
                                                          \Rightarrow \Delta y = m\Delta x
         DrawPixel(x, round(y));
                                                          \Rightarrow \Delta y = m (x 7 1 씩 증가할 때)
```

## **DDA** (Digital Differential Analyzer)

#### DDA algorithm

| X     | (x, y)    | 반올림 결과 |
|-------|-----------|--------|
| x = 0 | (0, 0.00) | (0, 0) |
| x = 1 | (1, 0.33) | (1, 0) |
| x = 2 | (2, 0.66) | (2, 1) |
| x = 3 | (3, 0.99) | (3, 1) |
| x = 4 | (4, 1.32) | (4, 1) |
| x = 5 | (5, 1.65) | (5, 2) |
| x = 6 | (6, 1.98) | (6, 2) |

### DDA (Digital Differential Analyzer)

#### DDA disadvantage

- Floating-point arithmetic operation
  - Floating-point addition is slower than integer arithmetic operation
- Rounding
  - Time it takes to execute the round() function
- Accuracy
  - In case of floating point numbers, the back seat is cut off
  - Accumulation of errors by successive addition
  - Selected pixels gradually move away from the actual line segment and thus drift

- Also known as Midpoint Algorithm
  - Avoid all floating point calculations and use only integer.
  - The line rasterization algorithm, the standard for raster machines.

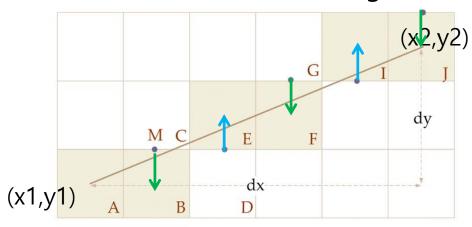

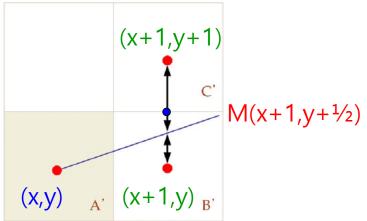

- □ Select A (x, y)
  - The next pixel is one of B (x+1, y), or C (x+1, y+1)
  - Determined by the vertical distance between the center of the pixel and the line segment
  - Select Pixel B if the segment is below the midpoint M, pixel C if it is above.

□ If pixel A=(x1, y1), the coordinates of the midpoint M of pixel B and C are (x1 + 1, y1 +  $\frac{1}{2}$ ), substituting this into F:

$$y = mx + h, m = \frac{dy}{dx}$$

$$y = \frac{dy}{dx}x + h$$

$$ydx = xdy + hdx$$

$$0 = xdy - ydx + hdx$$

$$F(x, y) = 2xdy - 2ydx + 2hdx$$

$$F(x,y) = F\left(x1+1, y1+\frac{1}{2}\right)$$

$$= 2(x1+1)dy - 2\left(y1+\frac{1}{2}\right)dx + 2hdx$$

$$= 2x1dy - 2y1dx + 2hdx + 2dy - dx$$

$$= F(x1, y1) + 2dy - dx$$

$$F(x1, y1) = 2x1dy - 2y1dx + 2hdx = 0$$
$$F(x, y) = 2dy - dx$$

- Determine whether the midpoint is above or below the line segment based on the decision variable, F.
  - If F(x, y) < 0, the midpoint is on the line segment and therefore selects the **East** pixel.
  - If F(x, y) > 0, select the **NorthEast** pixel.

```
F(x,y) = 2dy - dx

if (F(x,y) < 0) select E // 동쪽화소선택

else select NE // 동북쪽화소선택
```

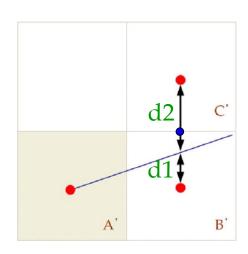

$$d2>d1 => F(x,y) <0$$

- □ The current pixel is (x, y) and if the **East** pixel is selected, the next step position is (x+1, y).
- □ If the NorthEast pixel is selected, the next step position is (x+1, y+1).
- The difference between the decision variable at the next stage and the decision variable at the current stage is:

$$incrE = F(x+1, y) - F(x, y)$$

$$= (2(x+1)dy - 2ydx + 2hdx) - (2xdy - 2ydx + 2hdx)$$

$$= 2dy$$

$$incrNE = F(x+1, y+1) - F(x, y)$$

$$= (2(x+1)dy - 2(y+1)dx + 2hdx) - (2xdy - 2ydx + 2hdx)$$

$$= 2dy - 2dx$$

```
void MidpointLineDraw(int x1, int y1, int x2, int y2)
                                                             0 \le m \le 1
   int dx, dy, incrE, incrNE, D, x, y=y1;
   dx = x2 - x1; dy = y2 - y1;
   D = 2*dy - dx;
                      // initialize the decision variable
   incrE = 2*dy;
                       // increment when selecting East
   incrNE = 2*dy - 2*dx; // increment when selecting NE
   for (x=x1; x <= x2; x++) {
     if (D <= 0) {
                               // If the decision variable is negative,
         D += incrE;
                               // select E and increase decision variable
                              // If the decision variable is positive,
      else {
                               // select NE, increase decision variable
         D += incrNE;
                               // y++ next pixel is NE
         y++;
      DrawPixel (x, y);
                               // draw pixel
```

- |m| > 1.0
  - Calculate by swapping x and y
  - Increasing in the y direction, determine the x-value
- In addition, special cases are handled separately.
  - $\Delta y = 0$  (horizontal line)
  - $\Delta x = 0$  (vertical line)
  - $|\Delta x| = |\Delta y|$  (diagonal lines)

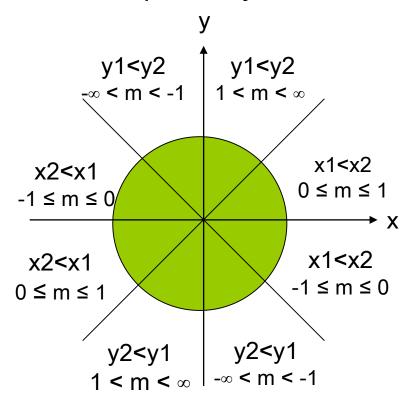

□ For example, a line segment between (0, 0) and (6, 4)

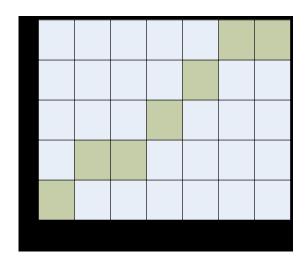

| (0, 0) | D > 0 |
|--------|-------|
| (1,1)  | D < 0 |
| (2, 1) |       |
|        |       |
| (6, 4) |       |

- Increased speed by integer operation + hardware implementation
- Defined only in the first 8th
  - Apply by moving and reflecting other segments

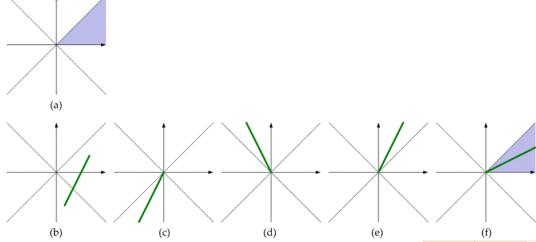

- Circle algorithm
  - Similar to line segment algorithm

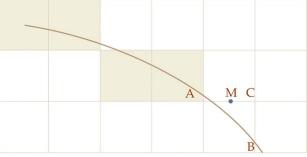

#### **Polygon Scan-Conversion**

- Polygon rasterization = polygon filling
  - If the point is inside the polygon, paint it with the interior color
- Polygon inside/outside rule
  - Even-odd rule
    - □ If the boundary of each scan line intersects the odd number, it is inside. If it intersects the even number, it is outside.
  - Non-zero winding rule
    - □ When each scan line crosses the lower boundary, the number of folds increased by 1, and when it crosses the upper boundary, it is decreased by 1.
    - as the inner area of the polygon.

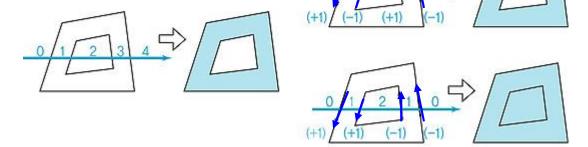

#### Flood Fill

#### ■ Flood fill

- Filling an area defined as interior
- Starting at the seed point inside the polygon, looping through the neighbors, if they are not side points, paint with a fill color.

#### **Scan Line Fill**

#### Scan line fill

- Y-X polygon scan line algorithm:
  - Compose Edge list (EL) by arranging all edges in Y-value order
  - □ Take out the edge from EL where each scan line intersects, and move it to the Active Edge List (AEL).

Fill the gap b=y pairing the scan line with each edge and intersection point by two.

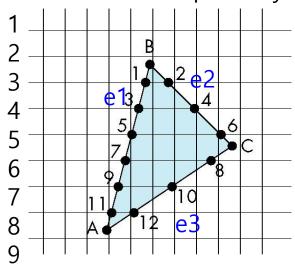

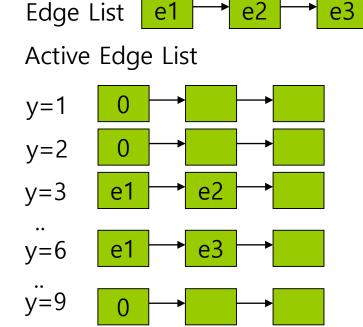

### **Aliasing**

- □ Stair-step (Jaggies) border
  - In bitmap representation, it is only possible to approximate pixel units.
  - An inevitable phenomenon when an object with infinite resolution is approximated in units of pixel with finite resolution.

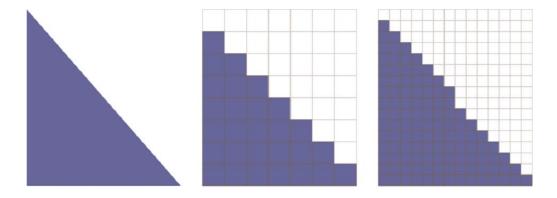

### **Anti-Aliasing**

- Super-Sampling
  - Sampling in partial pixels. Post filtering
  - Reflects the average value of partial pixels

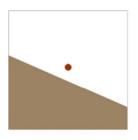

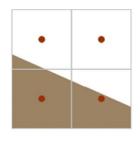

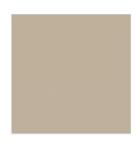

- Super sampling by jitter
  - If the object itself is irregular, irregular sampling is advantageous.

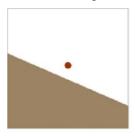

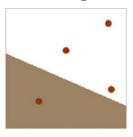

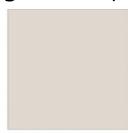

## **Anti-Aliasing**

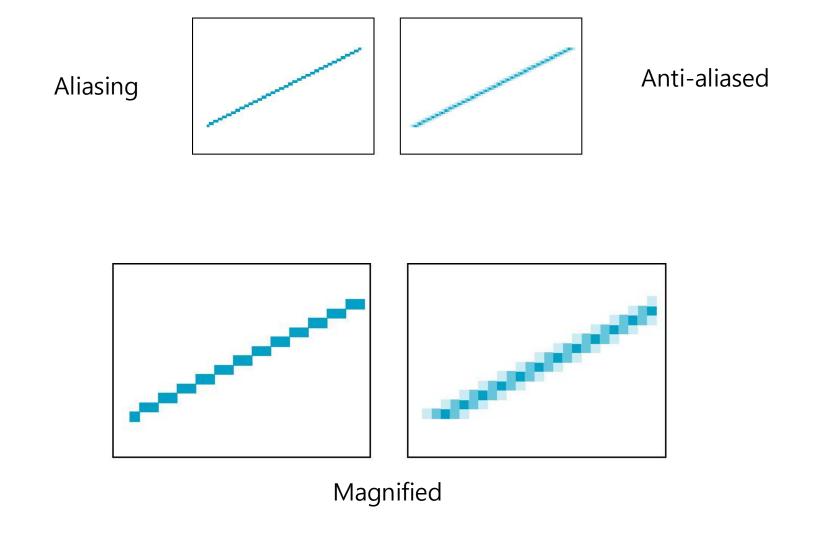